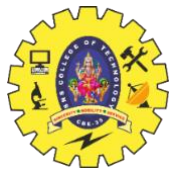

# SNS COLLEGE OF TECHNOLOGY

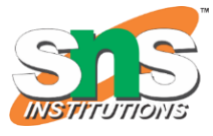

(An Autonomous Institution) COIMBATORE – 35 **DEPARTMENT OF COMPUTER SIENCE AND ENGINEERING**

# **UNIT 4**

### **What is Generics?**

- ➢ The term GENERICS means parametrized types.
- ➢ Generics are a way to create reusable code that work with different types.
- $\triangleright$  It Maximize code reusability.
- ➢ They allow for the creation of classes, interfaces and methods that can be parametrized with different types.
- ➢ It is used for Type safety performance and cleaner code.
- ➢ Generics also allow for easier maintenance and fewer bugs.

#### **Advantages of Java Generics**

#### **1) Type safety:**

List list = new ArrayList();

list.add $(10)$ ;

list.add("10");

With Generics, it is required to specify the type of object we need to store.

List<Integer> list = new ArrayList<Integer>();

list.add $(10)$ ;

list.add("10");// compile-time error

# 19CST102 & Object Oriented Programming

#### **2) Type casting is not required:**

List list = new ArrayList(); list.add("hello"); String  $s = (String)$  list.get $(0)$ ;//typecasting After Generics, we don't need to typecast the object. List<String> list = new ArrayList<String>(); list.add("hello"); String  $s =$  list.get(0);

#### **3) Compile-Time checking:**

List<String> list = new ArrayList<String>();

list.add("hello");

list.add(32);//Compile Time Error

**Syntax** to use generic collection;

ClassOrInterface<Type>

**Example** to use Generics in java;

ArrayList<String>

 **Type parameters**;

T-Type

E-Element

K-key

N-Number

V-Value

### **Generic class**

```
 class MyGen<T>{ 
 T obj; 
void add(T obj){this.obj=obj;}
 T get(){return obj;} 
 }
```
### **Program using Generic class**

class TestGenerics3{

public static void main(String args[]){

MyGen<Integer> m=new MyGen<Integer>();

m.add(2);

//m.add("vivek");//Compile time error

System.out.println(m.get());

}}

### **Output:**

2

### **Example for Generics in JAVA**

- 1. **import** java.util.\*;
- 2. **class** TestGenerics1{
- 3. **public static void** main(String args[]){
- 4. ArrayList<String> list=**new** ArrayList<String>();
- 5. list.add("rahul");
- 6. list.add("jai");
- 7. //list.add(32);//compile time error
- 8.
- 9. String  $s=list.get(1)$ ;//type casting is not required

```
10.System.out.println("element is: "+s);
```
11.

```
12.Iterator<String> itr=list.iterator();
```

```
13.while(itr.hasNext()){
```

```
14.System.out.println(itr.next());
```
- 15. }
- 16. }
- 17. }

# Output:

```
 element is: jai
 rahul
 jai
```